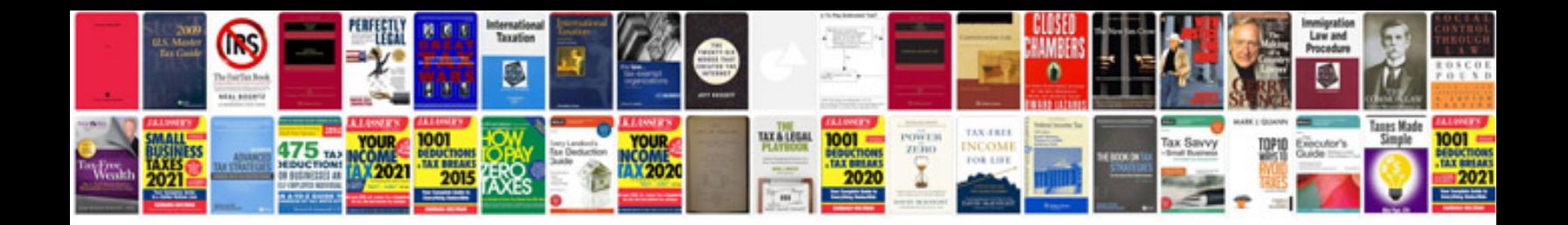

**Sample company profile**

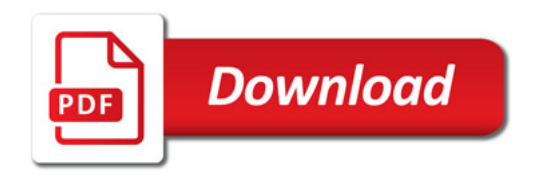

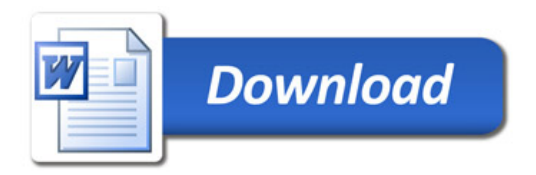